# **CSE 312 Section 2 Slides**

Made by Leiyi Zhang, Scott Ni and Shreya Jayaraman

#### **Announcements**

- Homework 1 due yesterday
- Homework 2 due next Wednesday (1/18) 11:59 pm PST

#### **Review**

- Some important denotation and definition on your handout
- **•** Multinomial
- Inclusion-Exclusion: +singles doubles + triples quads + …
- New combinatorics concepts
	- Pigeonhole
	- Stars and Bars

#### **Review**

Intro to Probability

(Countable Additivity) If E and F are mutually exclusive, then  $\mathbb{P}(E \cup F) = \mathbb{P}(E) + \mathbb{P}(F)$ . This actually holds for any countable (finite or countably infinite) collection of pairwise mutually exclusive events  $E_1, E_2, E_3, \ldots$ 

$$
\mathbb{P}\left(\bigcup_{i=1}^{\infty} E_i\right) = \sum_{i=1}^{\infty} \mathbb{P}\left(E_i\right)
$$

#### **Corollaries:**

- 1. (Complementation)  $\mathbb{P}(E^C) = 1 \mathbb{P}(E)$ .
- 2. (Monotonicity) If  $E \subseteq F$ , then  $\mathbb{P}(E) \leq \mathbb{P}(F)$ .
- 3. (Inclusion-Exclusion)  $\mathbb{P}(E \cup F) = \mathbb{P}(E) + \mathbb{P}(F) \mathbb{P}(E \cap F)$ .

#### Theorem 2.1.4: Probability in Sample Space with Equally Likely Outcomes

If  $\Omega$  is a sample space such that each of the unique outcome elements in  $\Omega$  are equally likely, then for any event  $E \subseteq \Omega$ :

$$
\mathbb{P}(E) = \frac{|E|}{|\Omega|}
$$

# **Question 5: "Count the Solutions"**

How many nonnegative integer solutions to  $a_1 + a_2 + a_3 + a_4 + a_5 + a_6 = 70$  ?

### **Stars and Bars**

70 indistinguishable balls into 6 bins: let a\_i be the number of balls in bin i.

### **Stars and Bars**

70 indistinguishable balls into 6 bins: let a\_i be the number of balls in bin i.

Stars and bars

$$
\binom{70+6-1}{6-1} = \binom{75}{5}
$$

# **Question 7: "Card Party"**

At a card party, someone brings out a deck of bridge cards (4 suits with 13 cards in each). N people each pick 2 cards from the deck and hold onto them. What is the minimum value of N that guarantees at least 2 people have the same combination of suits?

# **Pigeonhole principle**

We want at least 2 people to have the same combination of suits.

Pigeon:

Pigeonhole:

# **Pigeonhole principle**

We want at least 2 people to have the same combination of suits.

Pigeon: N people

Pigeonhole: ? combination of suits

# **Pigeonhole principle**

Same suit: 4 ways

Different suits: 4C2 = 6 ways

Total: 10 combinations of suits

11 people is enough to guarantee

# **Question 6: "Spades and Hearts"**

Given 3 different spades and 3 different hearts, shuffle them. Compute Pr(E), where E is the event that the suits of the shuffled cards are in alternating order.

If  $\Omega$  is a sample space such that each of the unique outcome elements in  $\Omega$  are equally likely, then for any event  $E \subseteq \Omega$ :

$$
\mathbb{P}(E) = \frac{|E|}{|\Omega|}
$$

Computing probability in the case of **equally likely outcomes** reduces to doing two counting problems (counting  $|E|$  and  $|\Omega|$ , where computing  $|\Omega|$  is generally easier than computing |E|). Just use the techniques from Chapter 1 (Counting) to do this!

-Textbook

Size of sample space: all possible card orderings

6!

Size of sample space: all possible card orderings

6!

Size of event:

3! ways to order spades, 3! ways to order hearts either hearts at the front or spades at the front

 $2 * 3!^2$ 

Size of sample space: all possible card orderings

6!

Size of event:

3! ways to order spades, 3! ways to order hearts either hearts at the front or spades at the front

 $2 * 3!^2$ 

 $2 * 3!^2$ Answer :6!

#### **Alternate solution\***

Size of sample space: all possible suits orderings

C(6,3); choose 3 out of the 6 spots for spades

#### **Alternate solution\***

Size of sample space: all possible suits orderings

C(6,3); choose 3 out of the 6 spots for spades

Size of event:

2; either hearts at the front or spades at the front

#### **Alternate solution\***

Size of sample space: all possible suits orderings

C(6,3); choose 3 out of the 6 spots for spades

Size of event:

2; either hearts at the front or spades at the front

Answer :  $2 * 3!^2$ 6!

Make sure that all events are equally likely

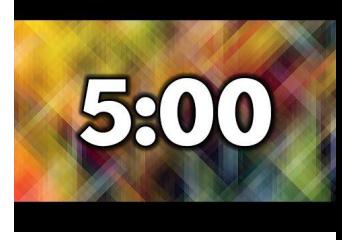

# **Question 12: "Trick or Treat"**

Suppose on Halloween, someone is too lazy to keep answering the door, and leaves a jar of exactly *N* total candies. You count that there are exactly *K* of them which are kit kats (and the rest are not). The sign says to please take exactly n candies. Each item is equally likely to be drawn. Let *X* be the number of kit kats we draw (out of *n*). What is *Pr(X = k)*, that is, the probability we draw exactly *k* kit kats?

If  $\Omega$  is a sample space such that each of the unique outcome elements in  $\Omega$  are equally likely, then for any event  $E \subseteq \Omega$ :

$$
P(E) = \frac{|E|}{|\Omega|}
$$

Computing probability in the case of **equally likely outcomes** reduces to doing two counting problems (counting  $|E|$  and  $|\Omega|$ , where computing  $|\Omega|$  is generally more straightforward than computing |E|). Just use the techniques from Chapter 1 (Counting) to do this!

-Textbook

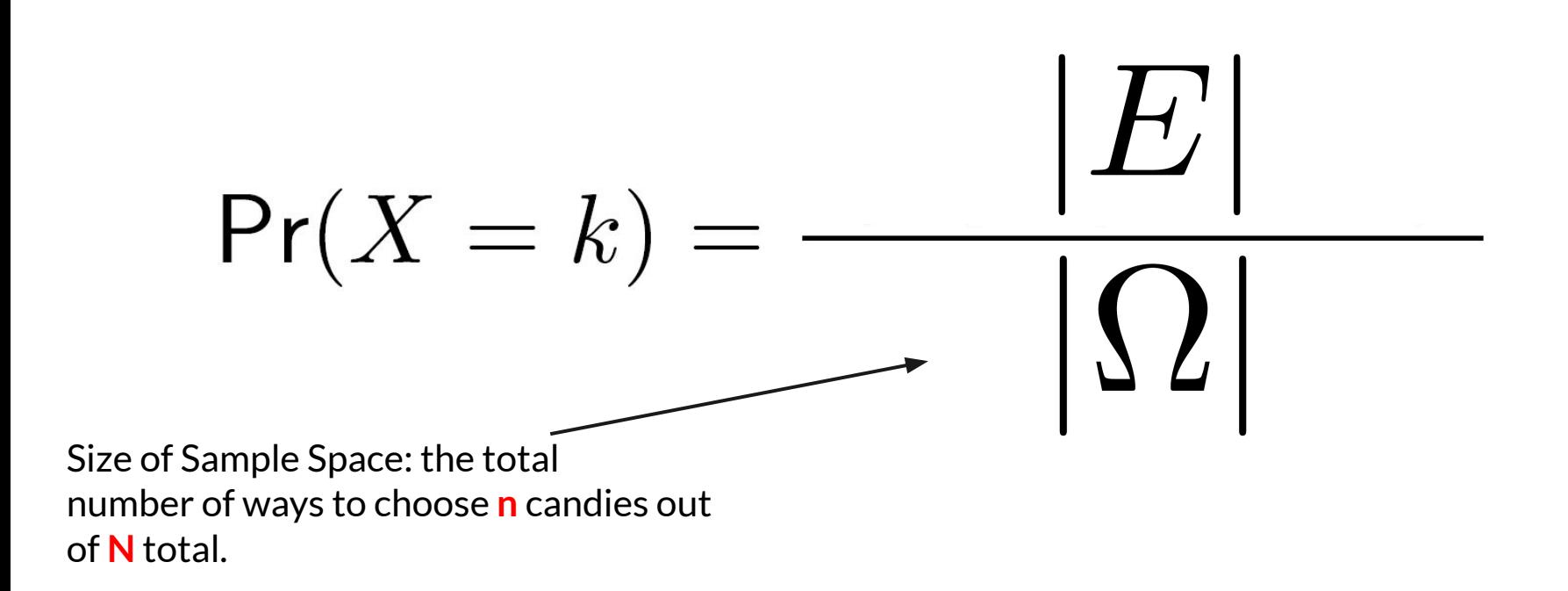

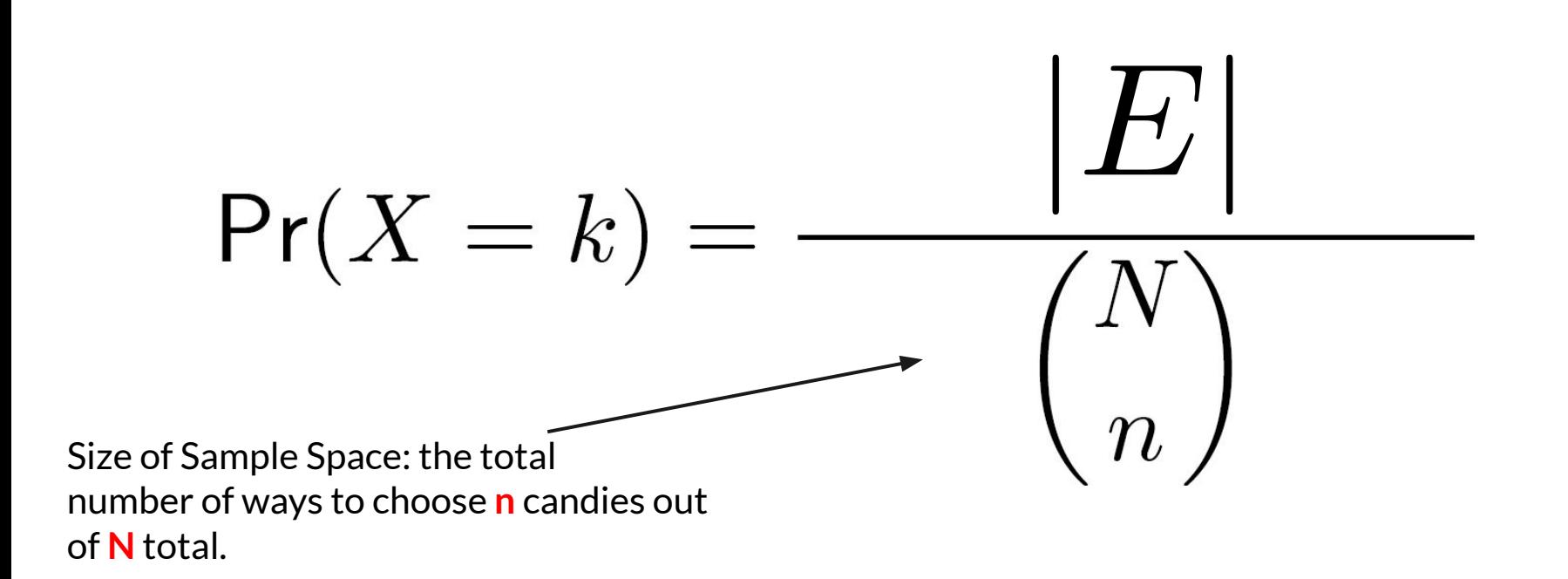

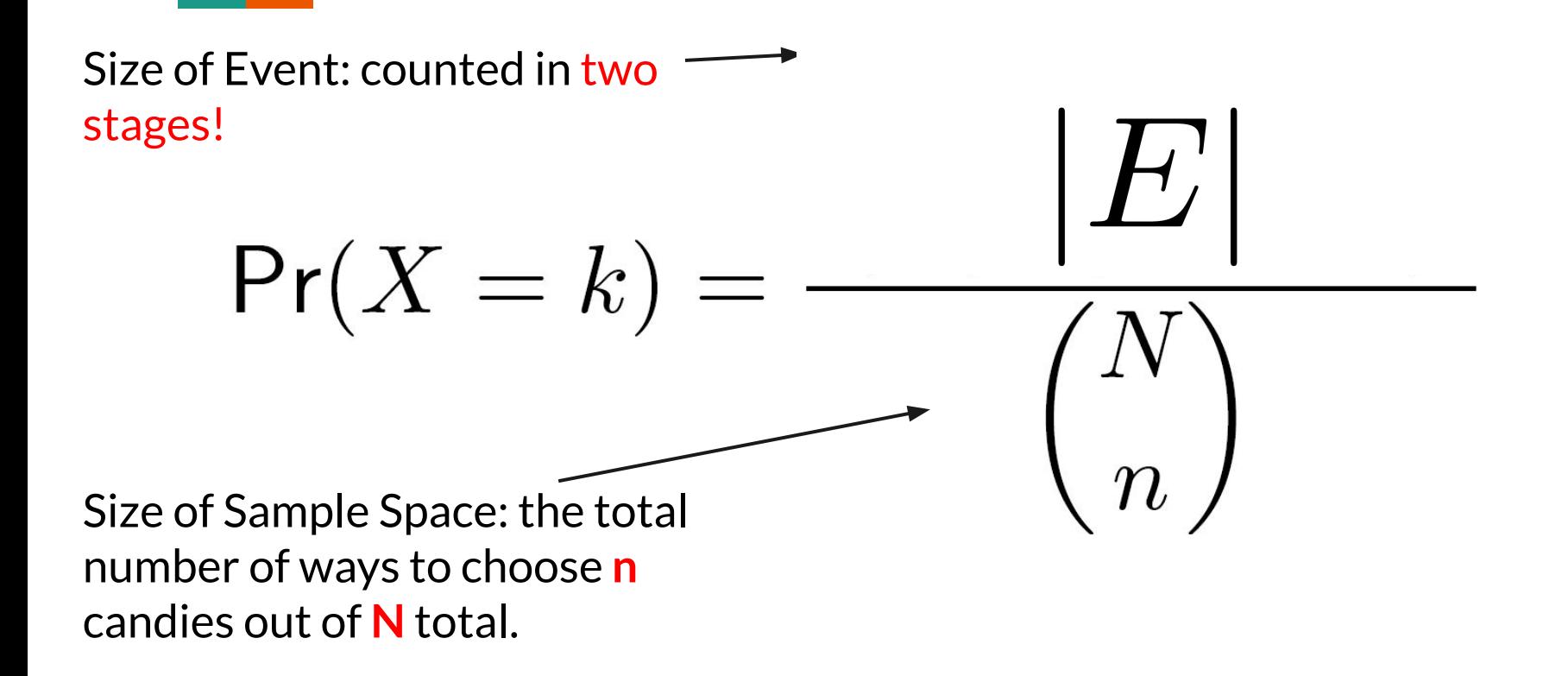

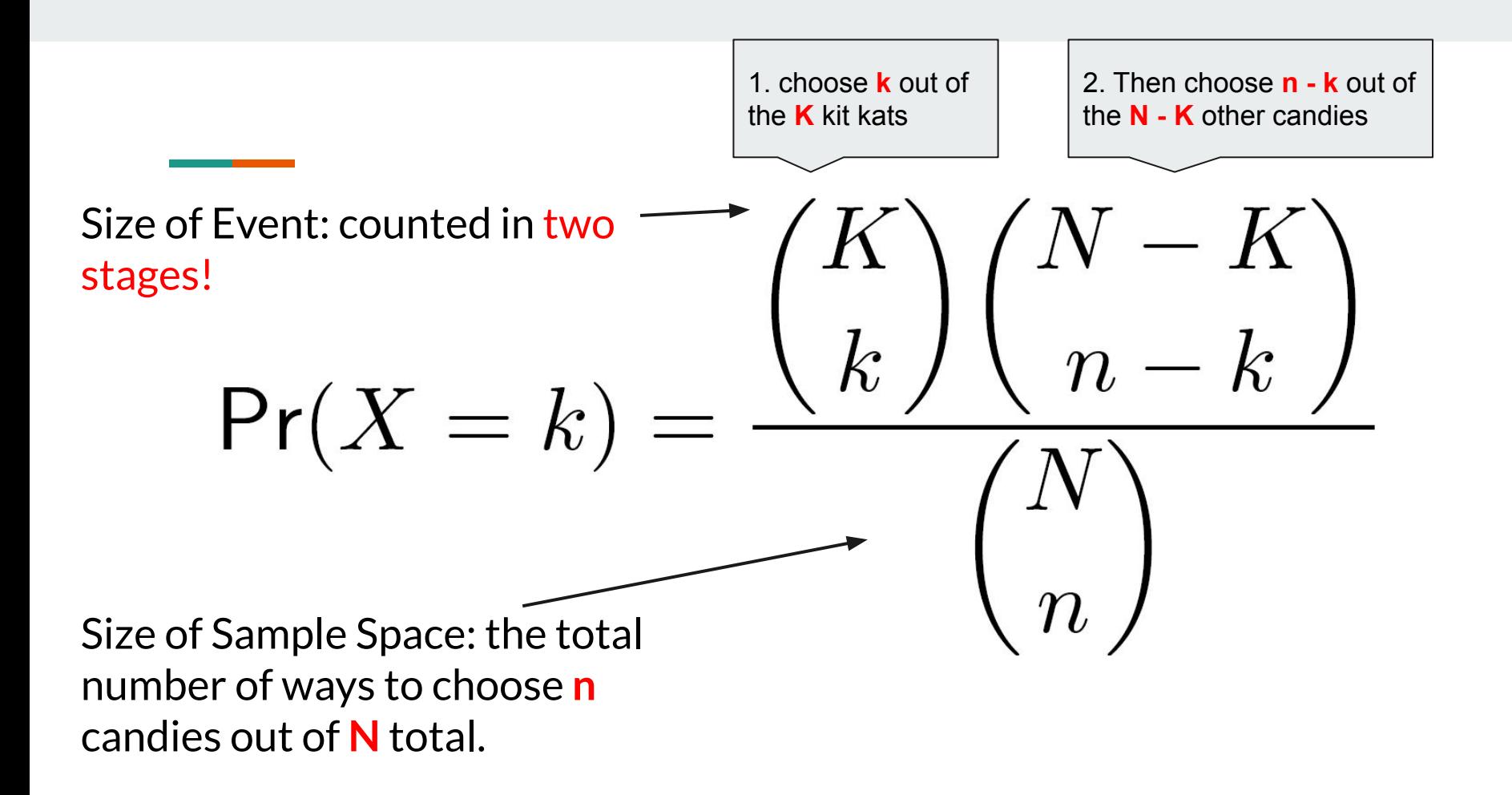

# **Question 13: "Weighted Die"**

Consider a weighted (6-faced) die such that

- $Pr(1) = Pr(2)$ ,
- $Pr(3) = Pr(4) = Pr(5) = Pr(6)$ , and
- $Pr(1) = 3Pr(3)$ .

What is the probability that the outcome is [3 or 4]?

- $Pr(1) = Pr(2)$
- $Pr(3) = Pr(4) = Pr(5) = Pr(6)$
- $Pr(1) = 3Pr(3)$

the sum of probabilities for the sample space must equal 1

- $Pr(1) = Pr(2)$
- $Pr(3) = Pr(4) = Pr(5) = Pr(6)$
- $Pr(1) = 3Pr(3)$

the sum of probabilities for the sample space must equal 1

 $Pr(1)$  +  $Pr(2)$  +  $Pr(3)$  +  $Pr(4)$  +  $Pr(5)$  +  $Pr(6)$  = 1

- $Pr(1) = Pr(2)$
- $Pr(3) = Pr(4) = Pr(5) = Pr(6)$
- $Pr(1) = 3Pr(3)$

Use the given equations to substitute everything into Pr(3):

 $3Pr(3) + 3Pr(3) + Pr(3) + Pr(3) + Pr(3) + Pr(3) + Pr(3) = 10Pr(3) = 1$ 

- $Pr(3) = 0.1$
- $Pr(3) = Pr(4) = 0.1$
- $Pr(3) = 0.1$
- $Pr(3) = Pr(4) = 0.1$

$$
Pr(3 or 4) = Pr(3) + Pr(4) = 0.2
$$

# **The MatPlotLib Library**

## **Plotting A Graph using matplotlib.pyplot**

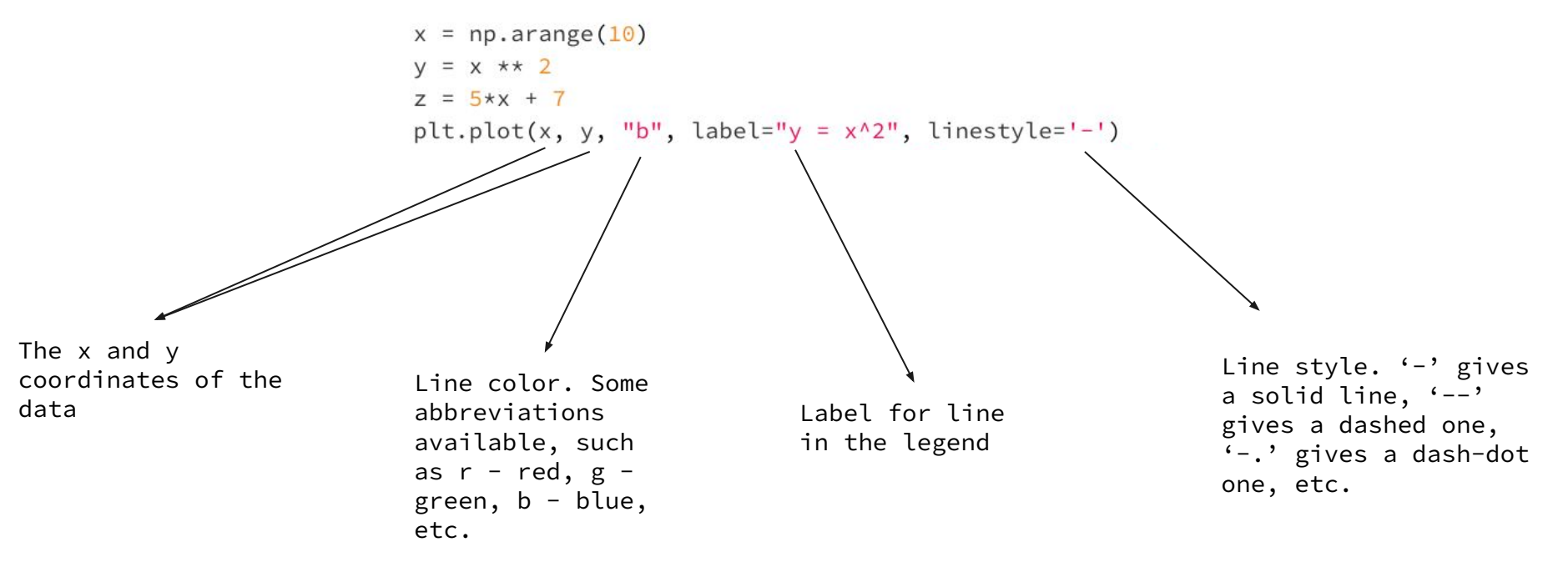

```
import numpy as np
x = np.arange(10)y = x * x 2
z = 5*x + 7plt.plot(x, y, "b", label="y = x^2", linestyle='-')
plt.plot(x, z, "r", label="z = 5x + 7", linestyle='-.')
plt.legend(loc="upper left")
plt.xlabel("x")
plt.ylabel("f(x)")plt.title("An Interesting Graph")
plt.savefig('plot.png')
```
import matplotlib.pyplot as plt

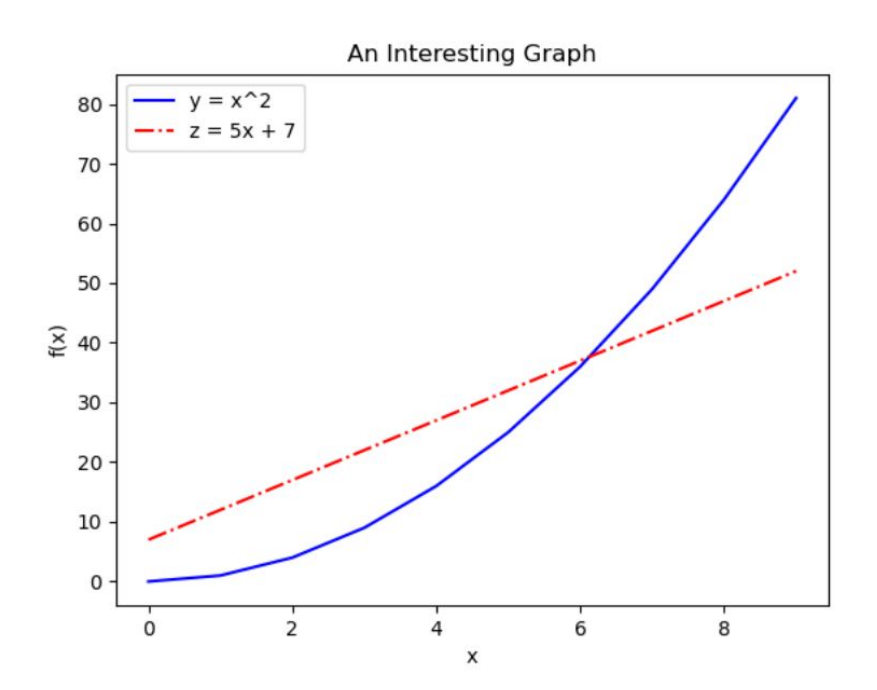

# **Probability by Simulation**

### **P(E)**

The long-term limit of probability of an event E occurring in a random experiment

$$
\frac{\# \ of \ trials\ (E)}{\#trials} \to P(E)
$$

# **A Coin Flip Game**

Suppose a weighted coin comes up heads with probability ⅓.

How many flips do you think it will take for the first head to appear?

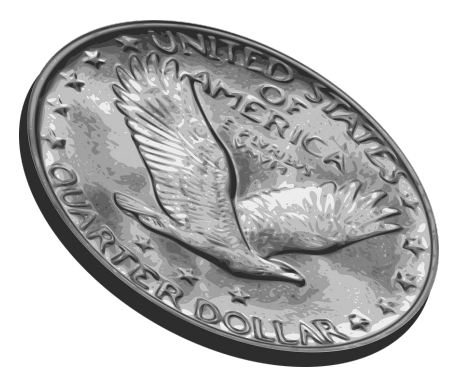

### **Simulating the Coin Flip Game**

np.random.rand()  $\overline{\phantom{a}}$  Returns a single random float in the range  $[0, 1)$ 

# **Simulating the Coin Flip Game**

if  $np.random.randn() < p$ :

**What is this expression checking?**

Since np.random.rand() returns a random float between  $[0, 1)$ , the function returns a value  $\langle$  p with probability p.

# **Simulating the Coin Flip Game**

if  $np.random.randn() < p$ :

**What is this expression checking?**

Since np.random.rand() returns a random float between [0, 1), the function <u>returns a value < p with</u> probability p.

This allows us to simulate the event in question: **the first 'Heads' appears whenever rand() returns a value < p.** And, if rand()  $>=$  p, the coin flip turned up 'Tails'.

## **Simulating ONE Coin Flip Game**

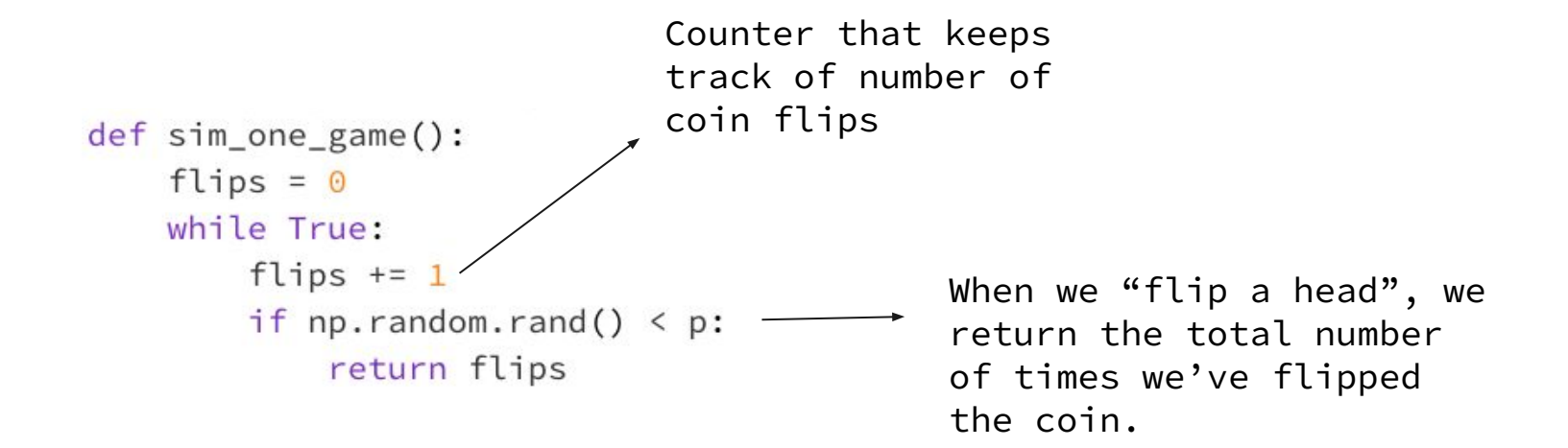

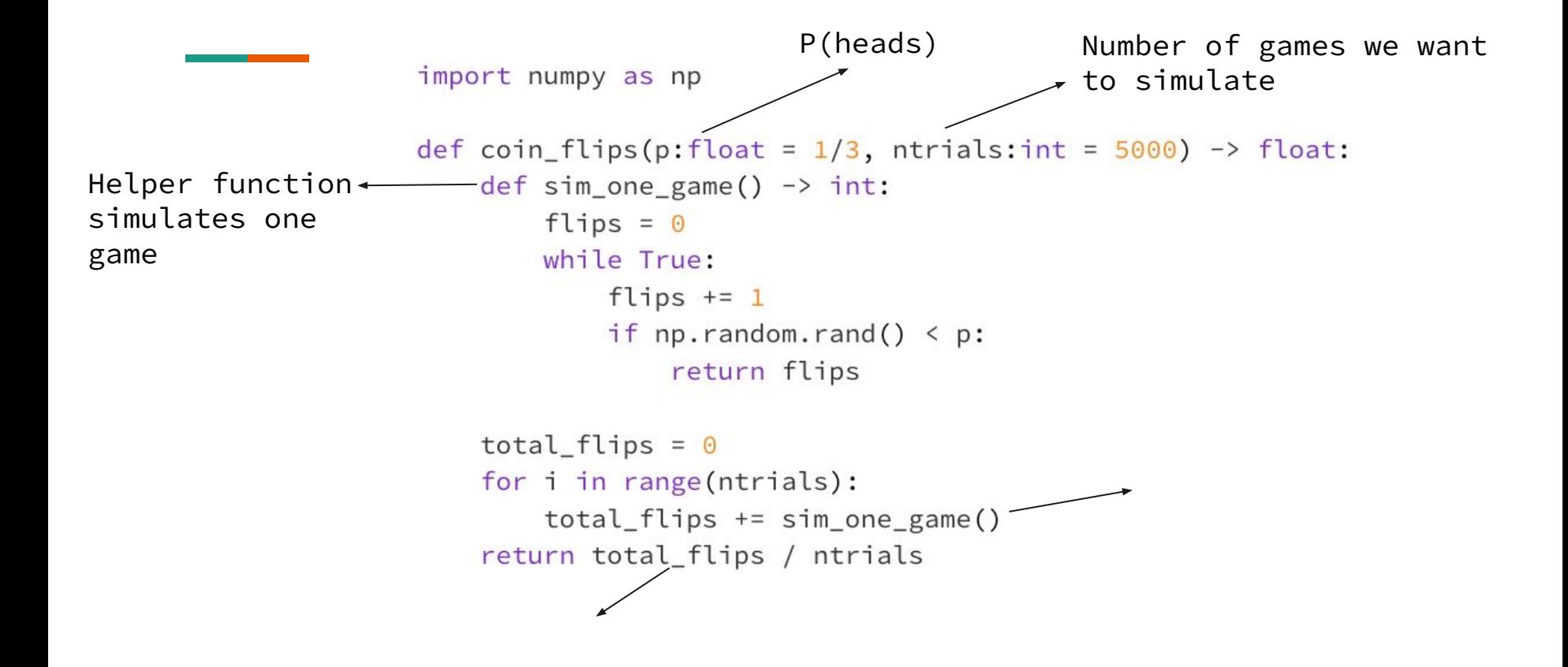

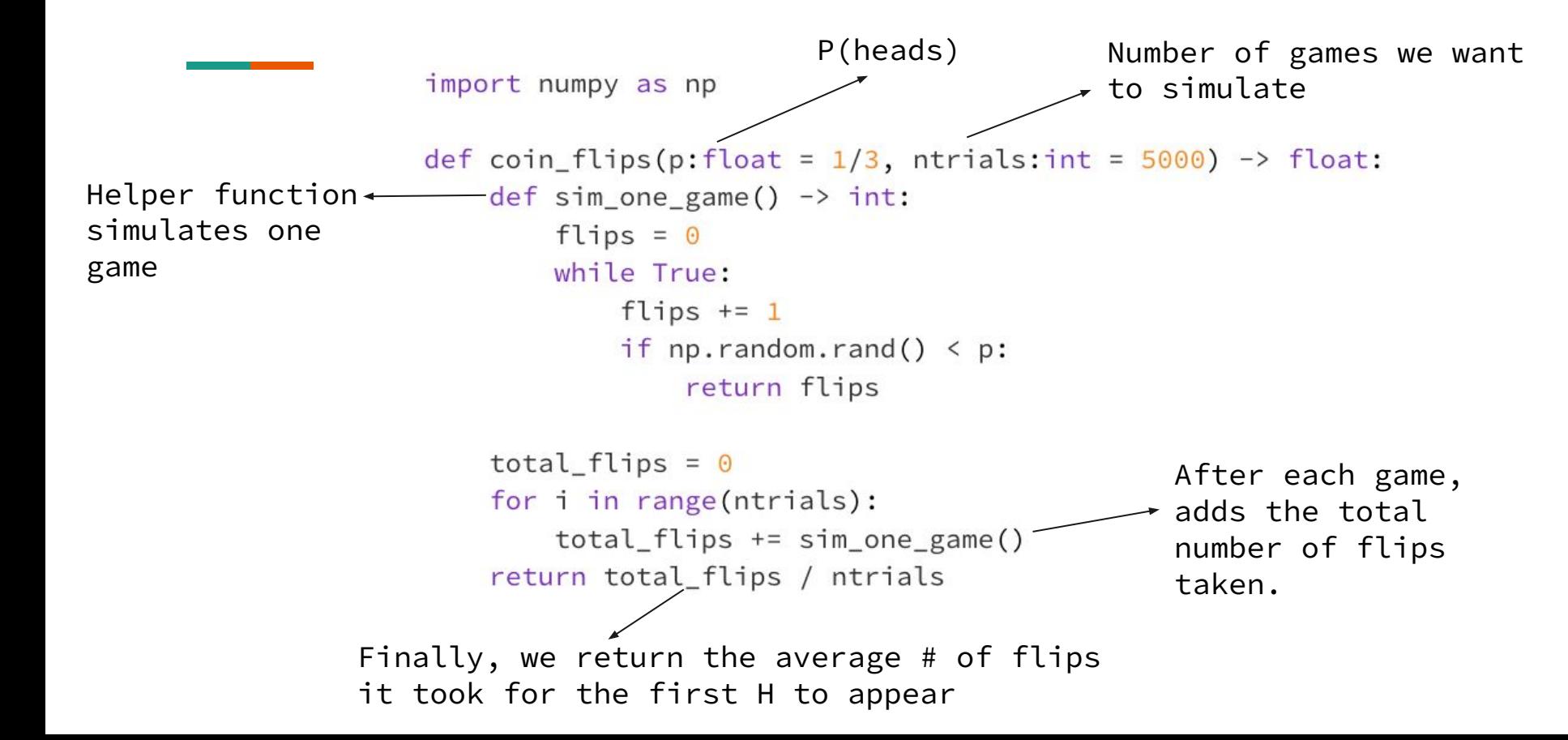

# **Codealong: Probability via Simulation**

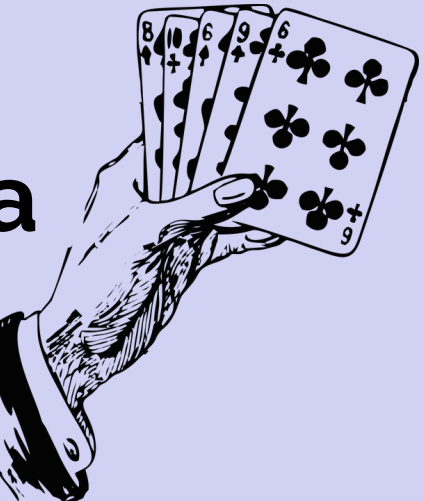